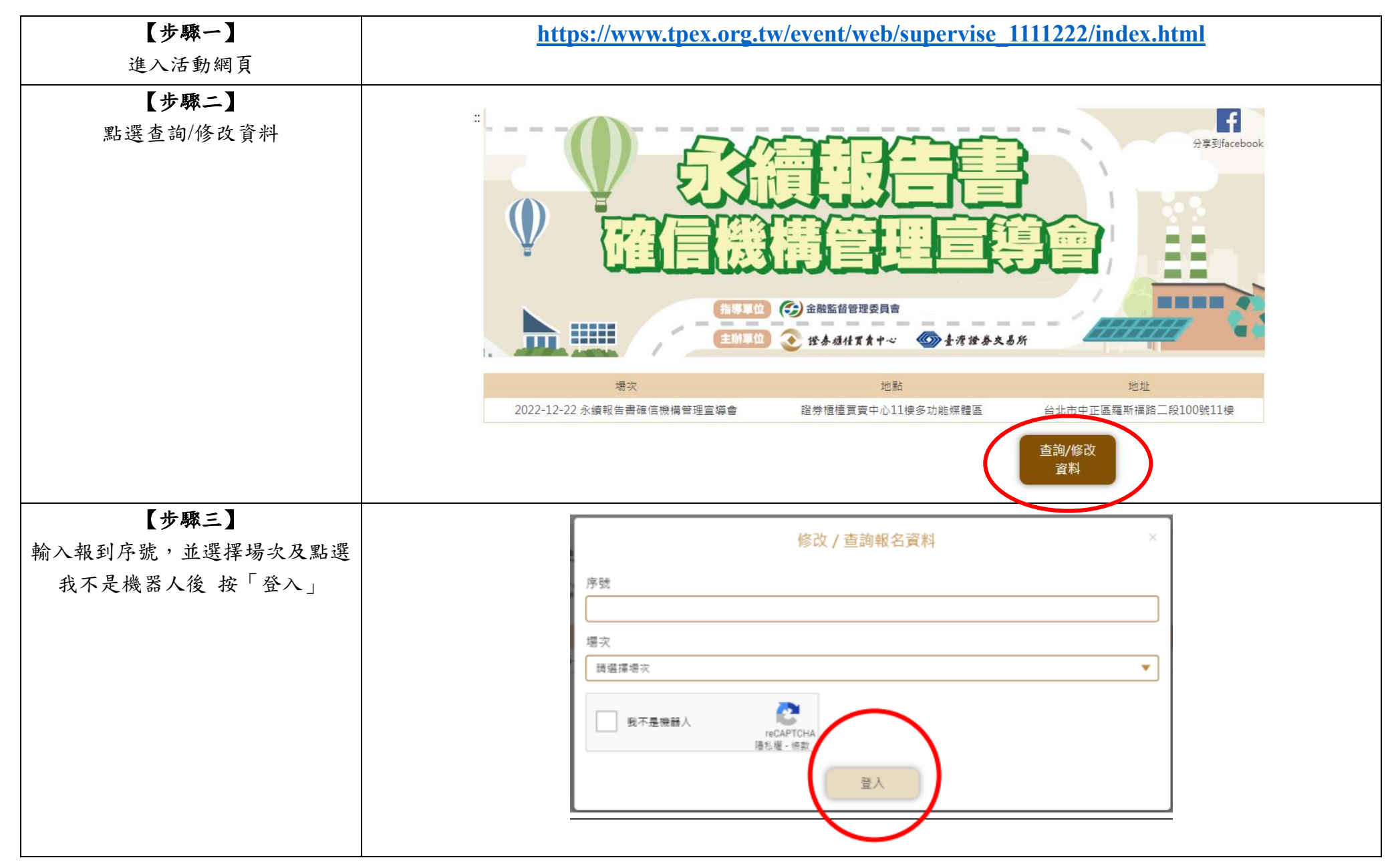

## 修改報名資訊操作說明

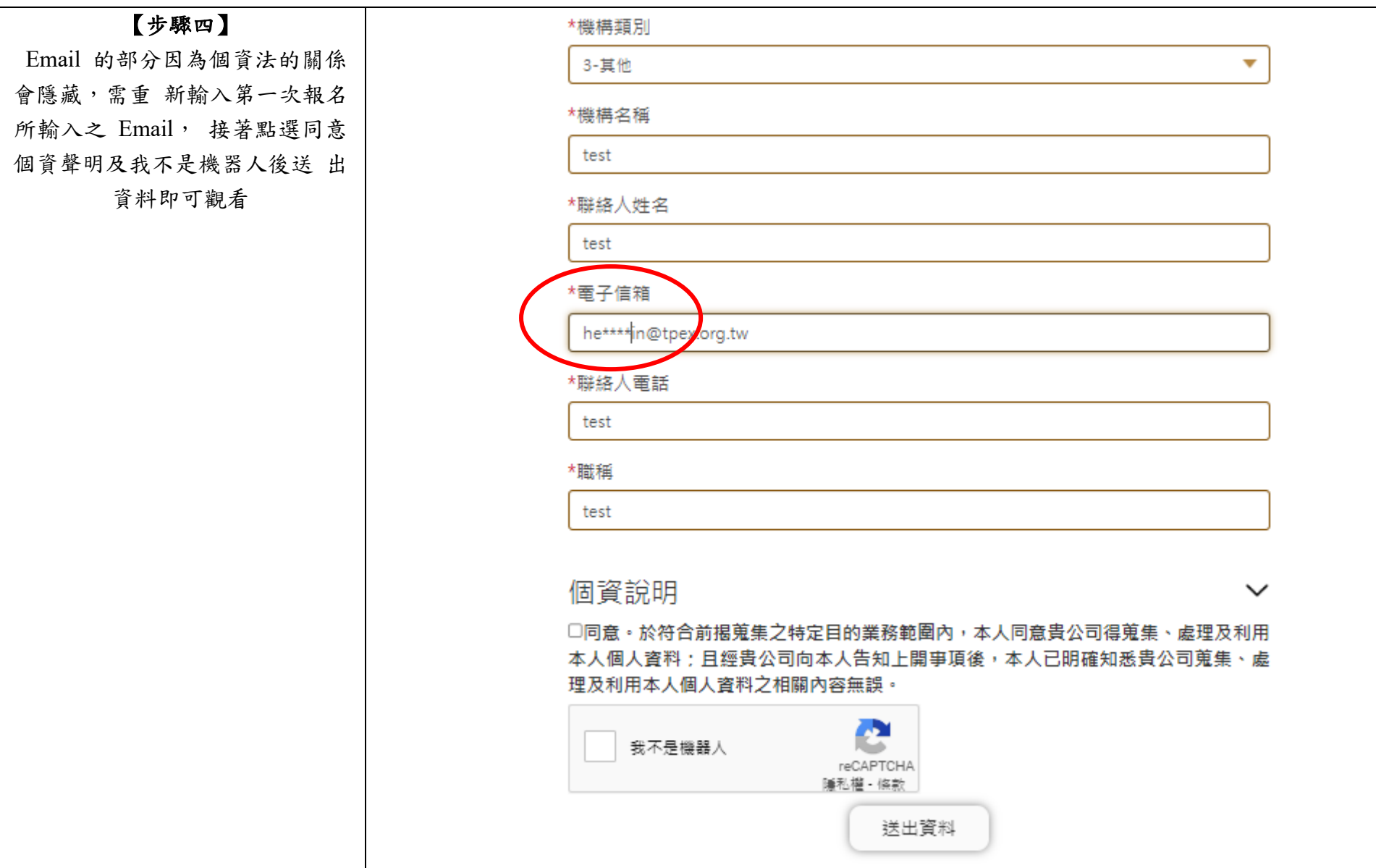